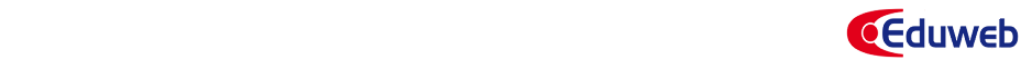

# **USO DE LAS TIC EN LA ENSEÑANZA-APRENDIZAJE DE LA TÉCNICA DE MUESTREO DEL TRABAJO**

# **USE OF ICT IN TEACHING AND LEARNING OF WORK SAMPLING TECHNIQUE**

**Jadlyn González** 

jadlyng@gmail.com

Universidad de Carabobo, Valencia – Venezuela

 Recibido: 14/04/2016 Aceptado: 13/06/2016

#### **Resumen**

El trabajo tiene como propósito describir una propuesta para el entrenamiento de estudiantes de la asignatura Ingeniería de Métodos II de Ingeniería Industrial de la Universidad de Carabobo, en la técnica de muestreo del trabajo, empleando las TIC mediante la incorporación de dos software para el estudio de tiempos que facilitan el proceso de enseñanza-aprendizaje de la metodología del muestreo. Es una investigación descriptiva bajo la modalidad proyecto factible. Los programas usados son el DesignTools (Niebel, 2008), y el IngMétodos, (diseñado en la cátedra, período 1-2014). La propuesta permite que el estudiante aplique el contenido teórico del muestreo del trabajo a una situación práctica, consolidando las competencias requeridas.

**Palabras clave:** Software, Entrenamiento, Enseñanza, Muestreo del Trabajo, Estudios de tiempos.

#### **Abstract**

This paper describes a proposal for the training of students for the course Engineering Methods II of Industrial Engineering at the University of Carabobo, in the work sampling technique using ITC, through the addition of two software for studying time to facilitate the teaching and learning of the sampling methodology . It is a descriptive research in the form feasible project. The programs used are the design tools (Niebel, 2008), and

IngMetodos (designed in the chair, period 1-2014). The proposal allows the student to apply the theoretical content of work sampling to a practical situation, consolidating the skills required.

**Keywords:** Software, Training, Learning, Work Sampling, Time Studies.

# **1. Introducción**

De acuerdo a Niebel, B. y Freivalds (2.004) existen dos métodos para estudios de tiempos que implican observaciones directas. Uno de estos métodos es el cronometrado, el cual, según Burgos, F. (2.009), es útil para medir el tiempo de las actividades de ciclo corto y que sean altamente repetitivas. El otro método, se conoce como muestreo del trabajo, el cual es definido por Hodson, W. (2.001) como el estudio de tiempos, mediante una serie de observaciones aleatorias, con el fin de determinar un estimado de la razón o porcentaje de dichas observaciones en las diferentes demoras y elementos de trabajo, con base al número total de observaciones en el proceso. El muestreo del trabajo consiste en la extracción de muestras en forma intermitente y aleatoria, durante un periodo de tiempo definido. De acuerdo a Burgos F. (2.009), cada observación registra lo que esté ocurriendo en ese instante, y el porcentaje de observaciones registradas para una actividad particular o demora es una medida del porcentaje de tiempo durante el cual esa actividad o demora ocurren. A pesar de no emplear el cronómetro como instrumento de medición, Hodson, W. (2.001) menciona que estas técnicas de medición pueden reemplazar los estudios tradicionales de tiempo con cronómetro, proporcionando iguales o mejores datos, a menor costo.

Ahora bien, es importante destacar que el muestreo del trabajo se basa en la ley de probabilidad. En tal sentido, se conoce que una muestra extraída aleatoriamente de una población tiende a poseer las mismas características de dicha población, siempre y cuando esa muestra sea lo suficientemente grande. Al respecto, Hodson, W. (2.001) plantea que el número de observaciones requeridas dependerá de qué tan exactas necesiten ser las respuestas. Para ello, se debe definir un nivel de confianza deseado, basándose en una distribución estadística Normal, y una exactitud deseada, como parámetros indispensables para iniciar el estudio. Niebel, B. y Freivalds (2.004).

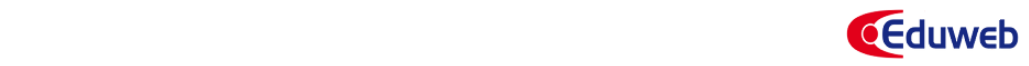

El muestreo de trabajo es útil para determinar los porcentajes de utilización de las máquinas y operarios, determinar holguras o suplementos de trabajo y establecer los estándares de tiempo. Dada su gran utilidad y bajo costo para realizar mediciones directas en el sitio de trabajo, su uso ha crecido en diversas instituciones e industrias como una herramienta para la medición del trabajo. Hodson, W. (2.001). No obstante, se requiere que los analistas que aplican esta técnica sean muy bien capacitados y conozcan los criterios para el diseño y ejecución de la técnica, a fin de evitar el sesgo en las mediciones.

Hodson, W. (2.001) indica que la técnica de muestreo del trabajo es usada en la actualidad en todos los segmentos de la sociedad; por lo cual muchas universidades y asociaciones profesionales han tenido sesiones de capacitación sobre el muestreo del trabajo. En este contexto, la Universidad de Carabobo, dentro de su programa de estudios para Ingeniería Industrial, incluye una cátedra, denominada Ingeniería de Métodos II, donde se capacita a los estudiantes en las diferentes técnicas de medición del trabajo.

En tal sentido, la cátedra de Ingeniería de Métodos II, contempla una parte teórica, donde se exponen los conceptos y elementos teóricos necesarios para la aplicación de las diferentes herramientas para el estudio de tiempos, y una parte práctica, en la cual se realizan varias sesiones en el laboratorio de Ingeniería de Métodos, con el fin de que el estudiante aplique los conocimientos adquiridos, de una forma experimental.

Dentro de las prácticas llevadas a cabo en el laboratorio de Ingeniería de Métodos II, se desarrolla el entrenamiento o capacitación en la técnica del muestreo del trabajo. Actualmente, esta práctica resulta bastante tediosa para los estudiantes, ya que el diseño de la hoja de observaciones, así como los cálculos iniciales que permiten realizar un estudio de muestreo del trabajo es completamente manual y, como se ha indicado, esta técnica requiere de la generación de una gran cantidad de observaciones aleatorias, las cuales deben ser convertidas, manualmente al formato de hora y minutos. Además, luego de la aplicación del muestreo, también se deben procesar los datos manualmente, para así obtener las conclusiones y mediciones requeridas en el estudio.

Con el propósito de lograr un aprendizaje significativo en los estudiantes, en la aplicación de la técnica de muestreo del trabajo, y aumentar su motivación para la ejecución de estos estudios de tiempo, así como la consolidación de las competencias definidas en la cátedra de Ingeniería de Métodos II, se pretende incorporar el uso de las TIC en las prácticas de muestreo del trabajo, tal como lo indican Patiño, J., Beltrán, J. y Pérez, L (2.003), quienes plantean que para que las TIC desarrollen todo su potencial de transformación, deben integrarse en el aula y convertirse en un instrumento cognitivo capaz de mejorar la inteligencia y potenciar la aventura de aprender.

Con base en ello, se han revisado varios programas informáticos existentes en la industria, y disponibles de forma gratuita para los estudiantes, relacionados con el estudio de tiempos, seleccionando el software DesignTools.exe, el cual posee un módulo llamado Work Sampling, dedicado completamente a la aplicación del muestreo del trabajo. Conjuntamente, en la cátedra se han diseñado algunos programas informáticos, entre los cuales se seleccionó el software IngMétodos.exe, que posee elementos importantes para consolidar el proceso de enseñanza-aprendizaje de la técnica de muestreo del trabajo en los estudiantes de la Universidad.

En este orden de ideas, se desea establecer una propuesta que permita la inclusión de las TIC en las prácticas de muestreo del trabajo, a fin de consolidar las competencias requeridas en los estudiantes de la cátedra de Ingeniería de Métodos II.

## **2. Metodología**

La presente investigación se desarrolló bajo la modalidad proyecto factible, referido a "la elaboración y desarrollo de un modelo operativo viable para solucionar problemas, requerimientos o necesidades de organizaciones o grupos sociales" UPEL (2006). Además, el trabajo se encuentra soportado por una investigación de tipo descriptiva ya que se inició con una revisión y descripción de las características de programas informáticos para incorporarlos en las prácticas de muestreo del trabajo; y luego, en función de las competencias requeridas, se describió la propuesta del uso de TIC en el desarrollo de las prácticas de muestreo del

<sup>110 |</sup> González J. Uso de las TIC en la enseñanza-aprendizaje de la técnica de muestreo del trabajo. **Eduweb, 2016, enero‐junio, v.10, n.1. / 107‐122**

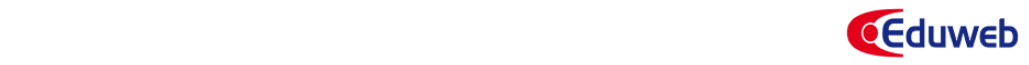

trabajo, para fortalecer el proceso de enseñanza-aprendizaje de esta técnica en la cátedra de Ingeniería de Métodos II de la escuela de Ingeniería Industrial de la Universidad de Carabobo. La presente investigación se dividió en cuatro fases: (a) Descripción del módulo Work Sampling del software Design Tools (Niebel, 2008) y su aplicación en el entrenamiento del muestreo del trabajo. (b) Descripción del Programa IngMétodos (desarrollado en el período lectivo 1-2014) y su aplicación en el entrenamiento del muestreo del trabajo. (c) Establecimiento de competencias requeridas en los alumnos para la práctica de Muestreo del Trabajo. (d) Propuesta de entrenamiento de Muestreo del Trabajo para la asignatura de Ingeniería de Métodos II, basado en la incorporación de programas informáticos y videos industriales.

#### **3. Descripción del Módulo Work Sampling del Software DesignTools**

El programa Design Tools versión 4.1.1 provee herramientas de diseño para la medición del trabajo y determinación de estándares de tiempo (Neibel y Freivalds, 2.008). Uno de los módulos importantes de este software es el Work Sampling referido al soporte para un estudio de muestreo del trabajo. Para acceder a este módulo se debe seleccionar, en la barra principal, la pestaña "Work Measurement" y luego la opción "Work Sampling", tal como se presenta en la figura 1.

El módulo Work Sampling posee tres secciones, donde se puede: (a) calcular el número de muestras, basado en un nivel de confianza y máximo límite de error permitido; (b) calcular el máximo límite de error aceptable, a partir de un nivel de confianza y un tamaño de muestra existente y, (c) generar una cantidad de números aleatorios de acuerdo a la cantidad de la muestra deseada. La figura 2 presenta los diferentes parámetros que se pueden calcular en el módulo Work Sampling.

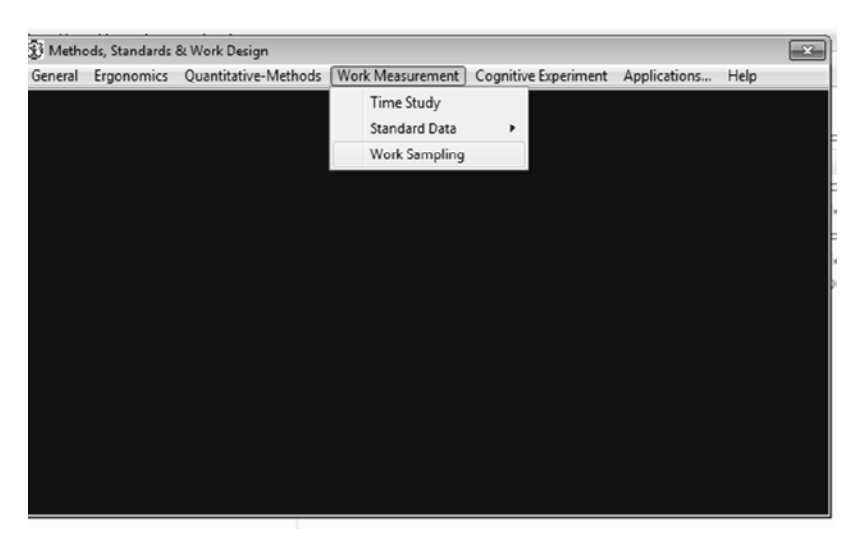

**Figura 1**. Ventana principal del programa Design Tools versión 4.1.1. Fuente: González, 2.015.

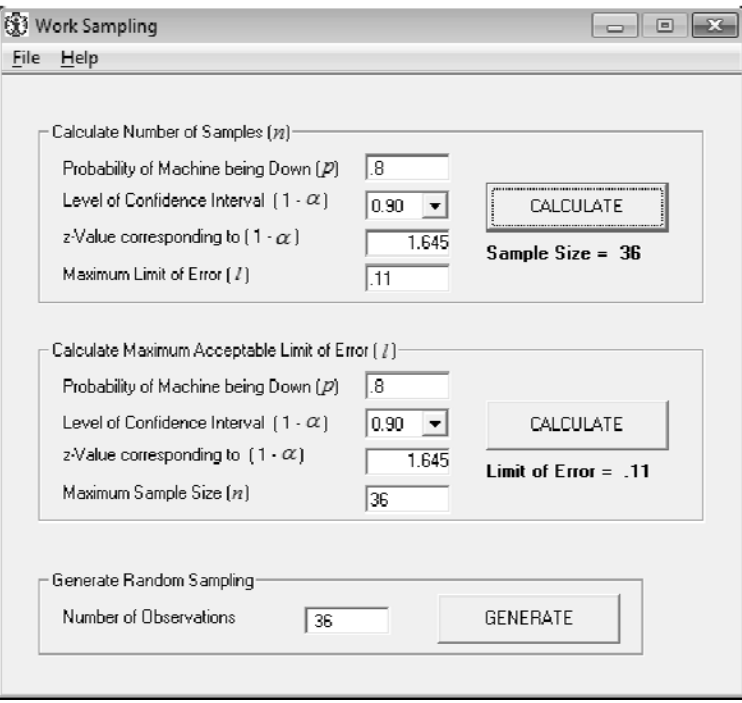

**Figura 2.** Módulo Work Sampling del Programa Design Tools. Fuente: González, 2015

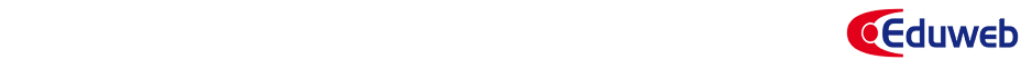

Al presionar el botón que permite generar el número de observaciones deseadas se presenta la ventana que permite seleccionar los días de la semana en los cuales se generan los números aleatorios, así como el tiempo de estudio (jornada laboral), incluyendo el período de descanso otorgado para almorzar dentro de la jornada laboral (Ver Figura 3). Estas opciones permiten que las observaciones aleatorias para el muestreo sean generadas durante los horarios de trabajo de la jornada laboral.

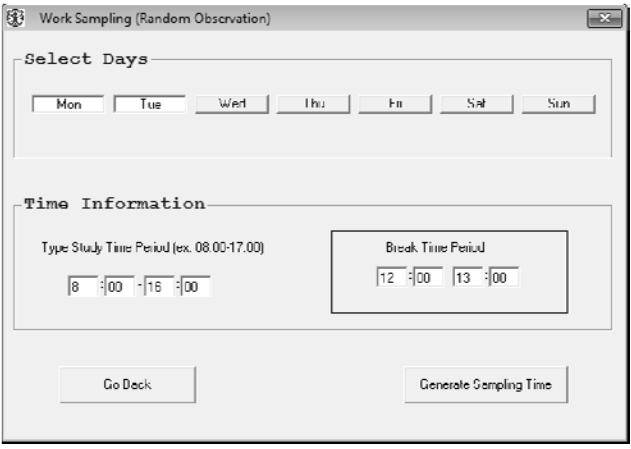

**Figura 3.** Datos para generar las observaciones aleatorias en el módulo Work Sampling. Fuente: González, 2015

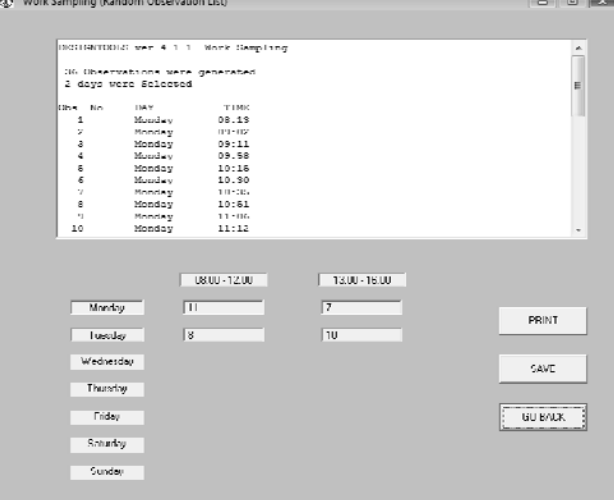

**Figura 4.** Observaciones aleatorias generadas, de acuerdo a los parámetros seleccionados. Fuente: González, 2015

Cuando se generan las muestras aleatorias, se presenta una ventana con la cantidad de observaciones para cada día seleccionado (Ver figura 4), y cada una de ellas se encuentran ordenadas, de acuerdo a la secuencia cronológica, de tal manera que el analista de tiempos puede directamente imprimir dicha hoja y aplicar el estudio del muestreo de trabajo en los instantes correspondientes.

Este programa resulta de gran utilidad pues minimiza el tiempo de procesamiento de datos debido a que sustituye el procedimiento manual para generar los números aleatorios y transformarlos a instantes de tiempo, dentro de la jornada laboral; así mismo, permite un registro grabado de las observaciones aleatorias, las cuales pueden ser exportadas a una hoja de cálculo, tipo Excel, para facilitar los cálculos posteriores. Para efectos de su aplicación en la docencia, este software resulta muy práctico debido a que los autores del programa permiten la descarga gratuita de un programa demostrativo para estudiantes.

## **4. Descripción del programa IngMétodos**

El programa IngMétodos.exe fue desarrollado por un grupo de estudiantes de la escuela de ingeniería industrial, dirigidos por la autora, como un proyecto de cátedra presentado durante el período 1-2014. El propósito fundamental de este programa, desarrollado en lenguaje Visual Basic, es facilitar la aplicación de una práctica de muestreo del trabajo. El programa está configurado para generar una cantidad de observaciones aleatorias deseadas, de tal manera que se pueda visualizar al operario o máquina objeto del muestreo, y seleccionar, directamente en el programa, el instante en el cual está trabajando, o no. (Ver Figura 5)

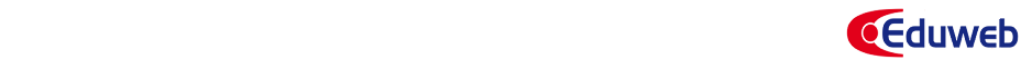

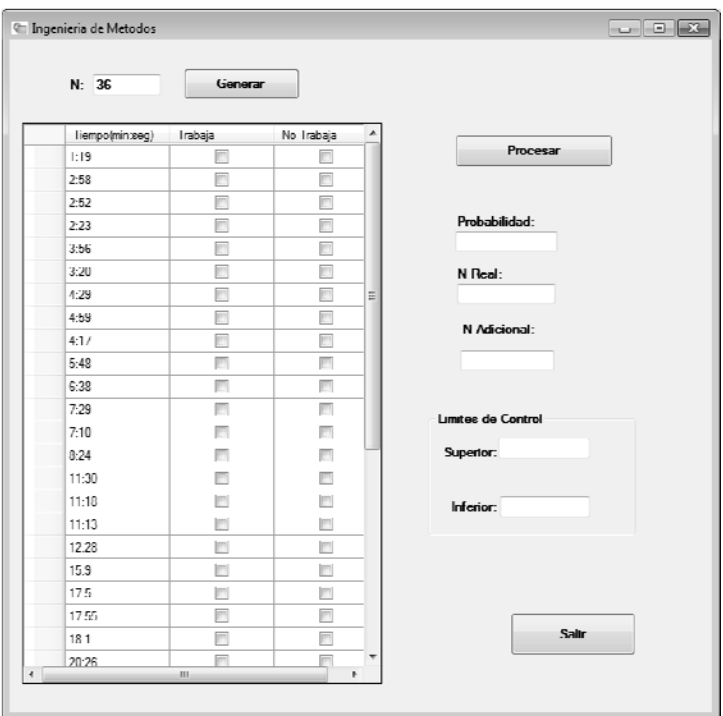

**Figura 5.** Ventana principal del programa IngMétodos. Fuente: González, 2015

En virtud de que este programa fue creado específicamente para el entrenamiento de analistas en el muestreo de trabajo, usando las TIC, se propone que su uso debe estar acompañado de la visualización de un video industrial, donde se refleje a un operario o una máquina ejecutando un trabajo. Este video debe contener espacios de tiempos en los cuales el operario o máquina se encuentren en ocio, o realizando una actividad distinta a trabajar, con el fin de que pueda aplicarse el muestreo del trabajo.

En la figura 6 se muestra la imagen de uno de los videos industriales que han sido seleccionados y adecuados para este fin. En dicho video se presenta un operario realizando un trabajo en una empresa de elaboración de pailas metálicas, y cuenta con un reloj, en la parte inferior, que muestra los instantes de tiempos transcurridos, a fin de facilitar la aplicación práctica del muestreo.

El uso del video, en conjunto con el programa, permite que el estudiante pueda obtener el entrenamiento en la medición de actividades de ciclos largos, a través del muestreo del trabajo de forma práctica, basado en actividades reales de la industria y evitando la tarea ardua y compleja de trasladar a los alumnos a un empresa para visualizar una tarea y aplicar el estudio del muestreo del trabajo.

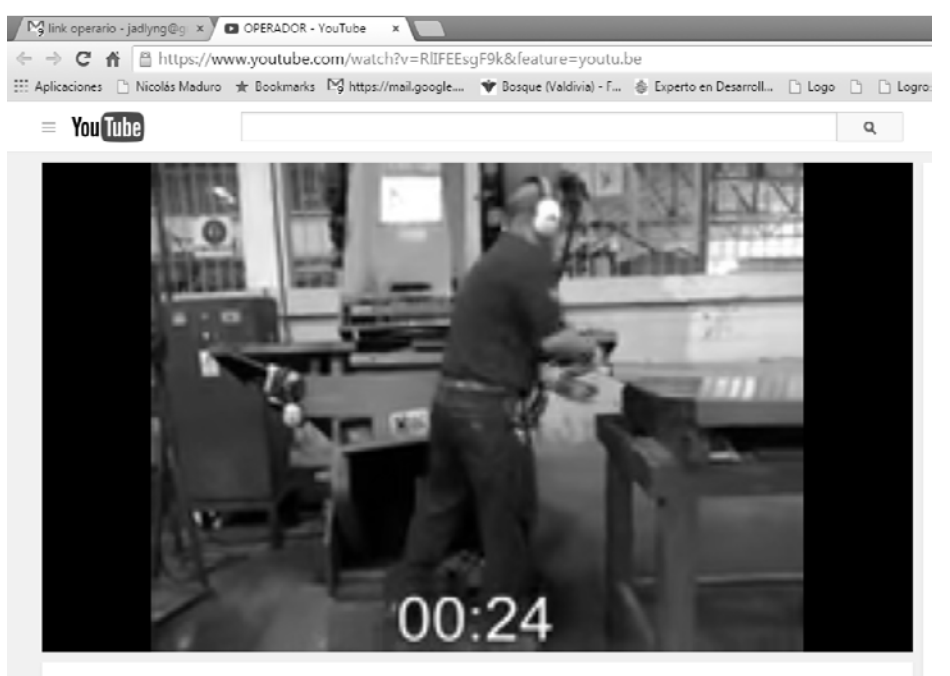

**OPERADOR** 

**Figura 6.** Video industrial utilizado para complementar la práctica de muestreo del trabajo con el software IngMétodos. Fuente: González, 2015

El programa IngMétodos, tiene una ventaja importante, y es que se puede utilizar con una computadora portátil o una Tablet, directamente en el sitio de estudio sin tener que imprimir las hojas de observaciones aleatorias. En este sentido, el programa posee unos botones de chequeo que permiten seleccionar, en cada instante de tiempo observado, si el operario está trabajando, o no.

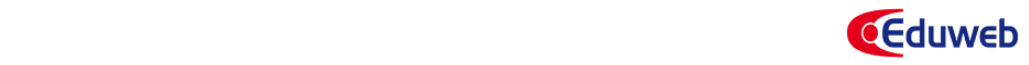

Posteriormente, se presiona el botón "Calcular" y el programa determina el valor de la probabilidad de que el operario esté trabajando, así como el número de observaciones necesarias y los límites de control, basados en un nivel de confianza de 95% y un error permitido de 10%. En la figura 7, se presenta el resultado de la aplicación del muestreo en el programa IngMétodos.

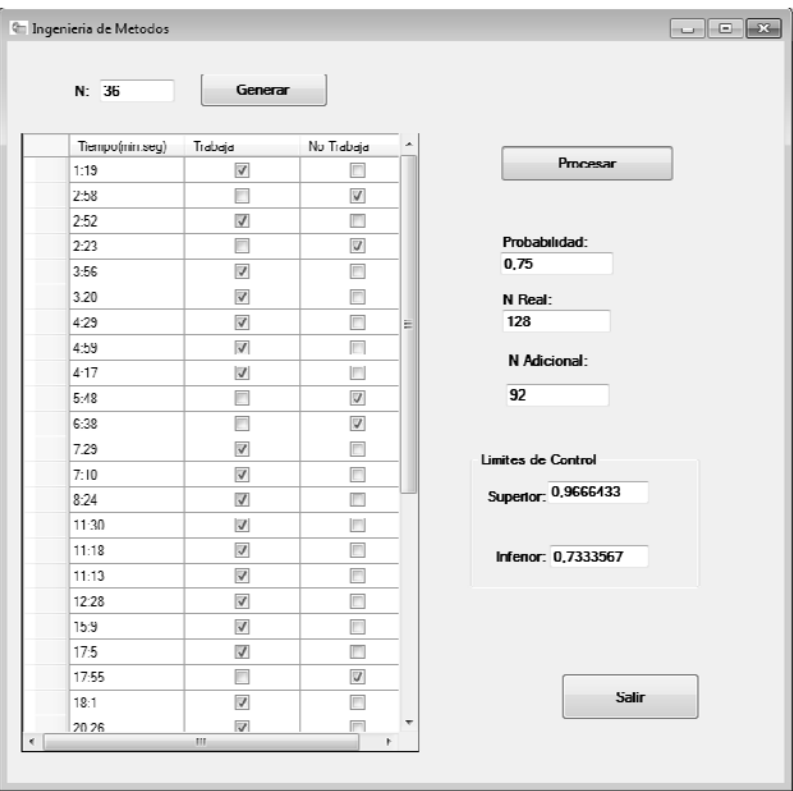

**Figura 7.** Resultado de la aplicación del muestreo en el programa IngMétodos. Fuente: González, 2015

El uso de este programa en la docencia permite que el estudiante pueda concentrarse en la aplicación del muestreo, una vez que ya domine los aspectos conceptuales de la técnica, constituyendo una herramienta didáctica y motivadora para el logro del aprendizaje.

## **5. Competencias Requeridas para los Estudiantes en el Proceso de Enseñanza-Aprendizaje de la Técnica de Muestreo del Trabajo**

Actualmente, las competencias definidas en la cátedra para este tema, están basadas en el aprendizaje de la técnica de muestreo del trabajo y el uso de herramientas manuales para lograr la aplicación del estudio. No obstante, hoy en día, en la enseñanza del muestreo del trabajo se busca adiestrar al alumno en la aplicación de un muestreo de trabajo simple, con el fin de determinar el porcentaje de tiempo que un operario o una máquina dedica a ciertas actividades (tales como trabajar, o estar en ocio) (Burgos, 2.009), e instruirlo en el manejo de programas informáticos de muestreo del trabajo.

Tomando en cuenta, que este tema es útil a nivel industrial, y es importante que el alumno desarrolle competencias adecuadas en la medición del trabajo de actividades de ciclos largos y no repetitivos, se plantea que el proceso de enseñanza-aprendizaje sea basado en competencias y saberes específicos, los cuales se describen en la tabla 3.

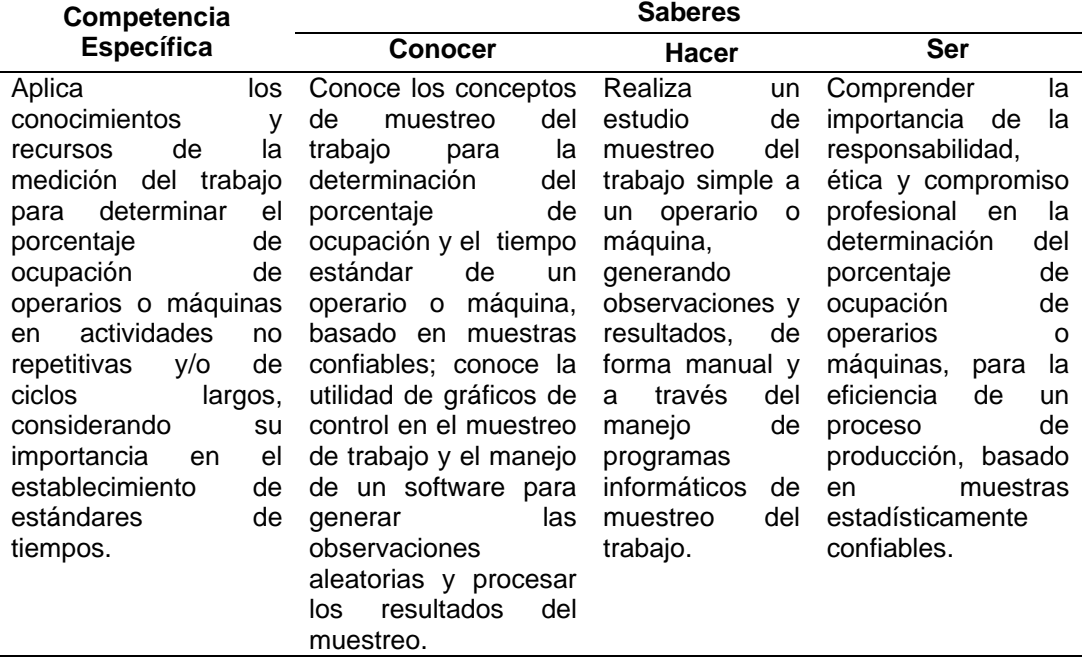

**Tabla 3.** Competencias y saberes (Conocer, hacer y ser) definidos para la práctica de muestreo del trabajo. Fuente: González, 2015

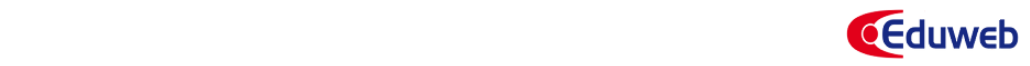

#### **6. Propuesta de entrenamiento de Muestreo del Trabajo para la asignatura de Ingeniería de Métodos II**

Como propuesta para la incorporación de las TIC en el proceso de enseñanza-aprendizaje de la técnica de muestreo del trabajo en la asignatura de Ingeniería de métodos II, se propone configurar la parte práctica en tres fases de entrenamiento que se describen a continuación.

*Fase I: Simulación de visita industrial para aplicación del muestreo mediante uso de software IngMétodos y videos de actividades industriales para enseñar la técnica:* esta fase consiste en la utilización de videos industriales, como el mostrado en la figura 6, en conjunto con el software IngMétodos.exe (ver figura 5); de tal manera, que el estudiante pueda generar, con el programa, un número definido de observaciones y aplicar el muestreo del trabajo a la actividad industrial representada en el video. Al visualizar el video y aplicar el muestreo del trabajo, el estudiante estará simulando la visita a una empresa a fin de aplicar el estudio de tiempos con muestreo de trabajo. La información requerida, se encuentra en el video, y el desarrollo del muestreo del trabajo se realiza con apoyo en el software IngMétodos.exe. Al final de la actividad, el estudiante puede procesar los datos, en el mismo programa, y verificar los valores de: porcentaje de ocupación del operario, número de observaciones requeridas para un estudio completo y límites de control para el día muestreado.

*Fase II: Entrenamiento mediante formato de simulación de actividad e inactividad de operario y cálculos manuales para aplicación del muestreo del trabajo:* mediante el uso de un formato de simulación (ver figura 8), que contiene gráficamente el tiempo de actividad e inactividad de un operario, durante 5 días de una semana, se generan las observaciones aleatorias para el primer día (prueba piloto) y se procede a realizar el cálculo manual del número de observaciones y generación de números aleatorios, manualmente, para los dos días siguientes del estudio.

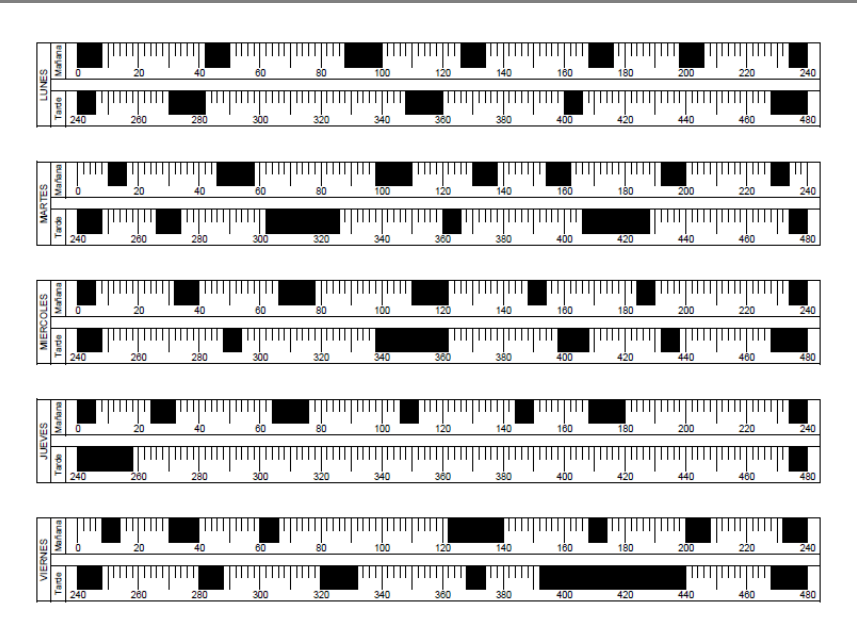

Figura 8. Formato de simulación de actividad e inactividad para práctica de muestreo del trabajo. Fuente: González, 2015

Una vez generadas las observaciones aleatorias (empleando tablas de números aleatorios o calculadoras con la función ramdom, y haciendo la conversión al formato minutos de jornada) para los dos siguientes días del estudio, se aplica el muestreo con base al formato de simulación de actividad e inactividad, donde los espacios en blanco significan que el operario está trabajando, y los espacios en negro significan que el operario está inactivo. Al final de la toma de muestras, el estudiante debe procesar los datos y calcular, de forma manual, los porcentajes de ocupación de cada día y los límites de control correspondientes.

*Fase III: Entrenamiento mediante formato de simulación de actividad e inactividad, empleando software DesignTools.exe:* basado en el mismo formato de simulación de actividad e inactividad y los resultados de la fase II, el alumno debe realizar un recálculo del número de observaciones necesarias, mediante el software DesignTools.exe. Luego, define el número de observaciones adicionales para los dos últimos días y, con apoyo del mismo programa, genera el programa de observaciones (observaciones aleatorias) para los días 4 y 5. Posteriormente, el estudiante aplica el estudio de muestreo del trabajo a los dos últimos días,

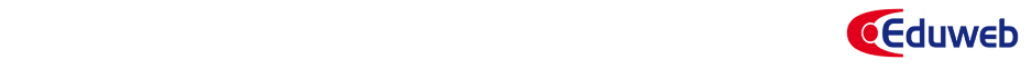

usando el formato de simulación de actividad e inactividad y procesa los resultados finales.

Finalmente, se propone que la evaluación sea mediante un informe donde los alumnos resaltan los resultados, realizan gráfico de control, y análisis de datos. En el informe, deben incluir las ventajas y desventajas de la aplicación del muestreo en cada una de las fases; así como un análisis de las experiencias vividas en el entrenamiento del muestreo del trabajo. El uso de estos programas informáticos se han incorporado, en el período lectivo 1-2015, en las prácticas de laboratorio de Ingeniería de Métodos II, para la enseñanza de la técnica de muestreo del trabajo y la experiencia ha sido positiva, tanto en la motivación de los estudiantes, como en el aprendizaje de la técnica del muestreo del trabajo.

## **7. Conclusiones**

En la cátedra de Ingeniería de Métodos II de la escuela de Ingeniería Industrial de la Universidad de Carabobo, se evidenció la necesidad de incorporar recursos didácticos informáticos para el entrenamiento de los analistas en la técnica del muestreo del trabajo. Basado en el programa diseñado por Niebel y Frievalds (2.008), denominado DesignTools.exe y el programa IngMétodos.exe, desarrollado en proyectos de la misma cátedra, así como la incorporación de videos industriales con períodos de actividad e inactividad de operarios, se propone configurar las prácticas de laboratorio en tres fases, donde se implementan cada uno de estos programas, con el fin de lograr las competencias y saberes definidos para el entrenamiento del muestreo del trabajo. La experiencia de la incorporación de estos recursos en la cátedra ha demostrado que se logra una mayor motivación en los estudiantes y un aprendizaje significativo, ya que los estudiantes pueden interactuar con diferentes recursos TIC, lo que facilita el proceso de enseñanza-aprendizaje, consolidando las competencias requeridas en la enseñanza del muestreo del trabajo. Además, para los estudiantes representa un valor agregado, el hecho de poder contar con unas herramientas útiles a la hora de aplicar el muestreo del trabajo en una industria, cuando les corresponda su ejercicio profesional.

#### **8. Referencias**

- Burgos, F. (2.009). Ingeniería de métodos, calidad y productividad. 4ta reimpresión de la 2da edición. Valencia: Dirección de Medios y Publicación de la Universidad de Carabobo.
- Hodson, W. (2.001). Maynard manual del ingeniero industrial (4ta. Ed.). México D.F.: McGraw Hill Interamericana Editores S.A.
- Niebel, B. y Freivalds, A. (2004). Ingeniería industrial, métodos, estándares y diseño del trabajo. Edición. 11a. México: Alfaomega.
- Niebel, B. y Freivalds, A. (2008). User's manual for DesignTools. México, D.F: McGraw-Hills Companies. Recuperado de: http://highered.mheducation.com/sites/0072468246/student\_view0/ designtools\_3\_0\_software.html
- Patiño, J., Beltrán, J. y Pérez, L (2.003). Cómo aprender con internet. Madrid: Foro Pedagógico de Internet.
- UPEL. (2006). Manual de trabajos de grado de maestrías y tesis doctorales. Caracas: FEDUPEL.